JA1SCW 2008 9 10

お願い

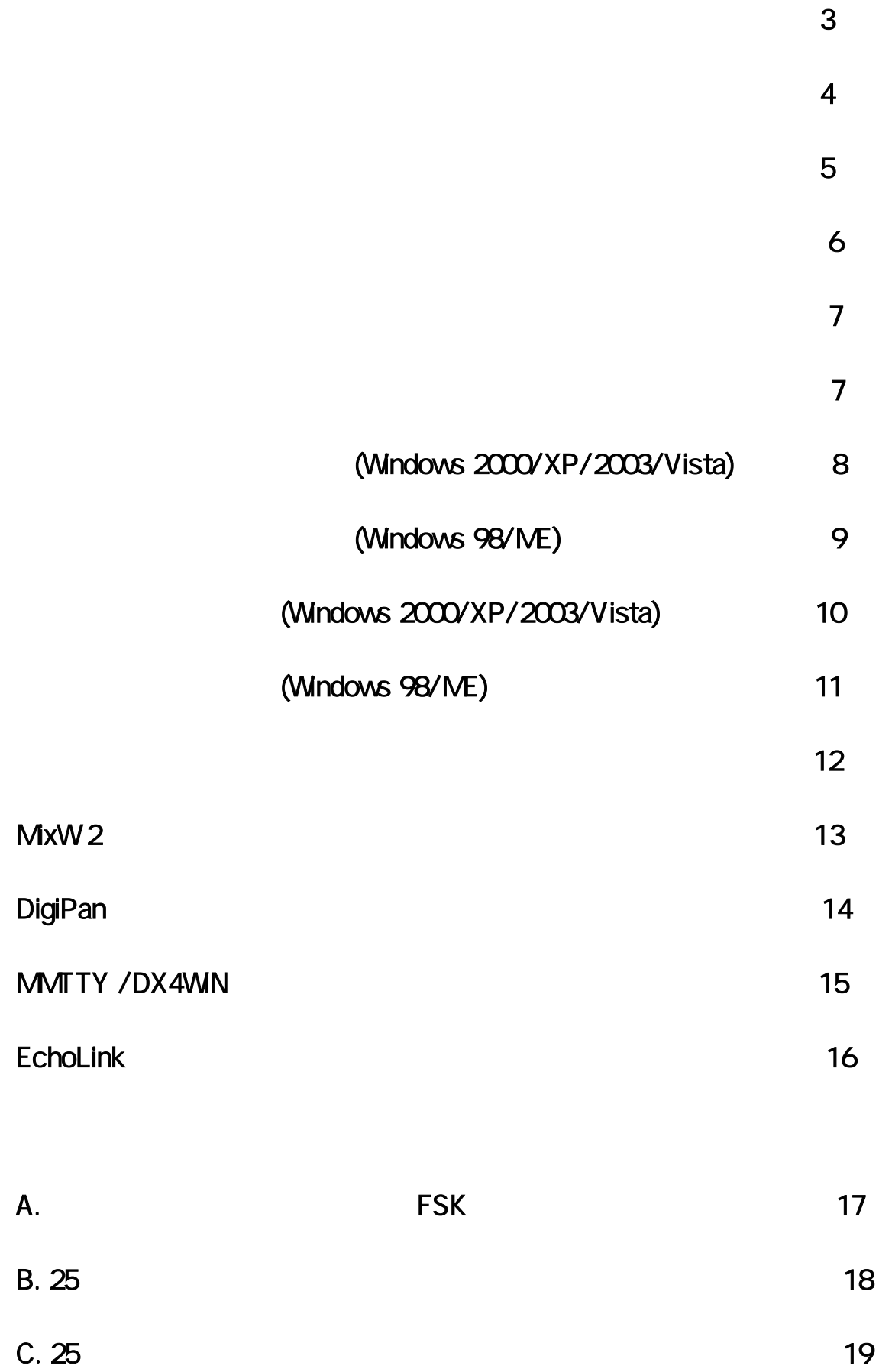

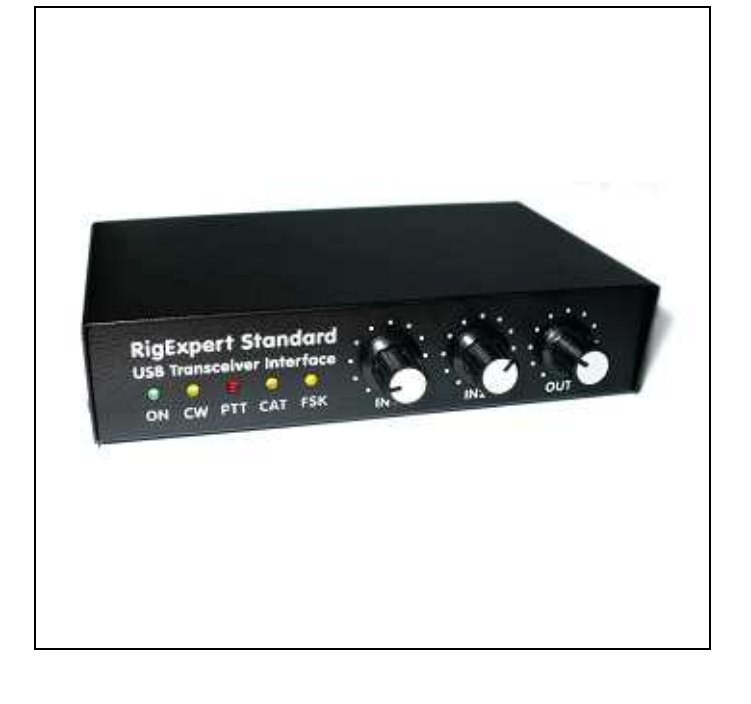

x TRX

**MxW** 

x TRX TRX CAT RTTY FSK ANT TNC RS-232

> $\bullet$  MxW , CW, PSK31, RTTY, , AMTOR (FEC), MFSK, THROB, MT63, Hellschreiber, SSTV PACTOR FAX TNC

- MixW MixW DigiPan, MMTTY, EchoLink
	- x Windows 98/ME/2000/XP/2003/Vista Mac OS Linux
	- x COM
	- USB
	- $\bullet$  25
	- **CAT** Elecraft JRC
- USB USB USB TNC ANT  $\bullet$  $\bullet$ 
	- $\bullet$

DX'er

TNC

スタンダード USB トランシーバ インターフェース

TRX

TRX CW

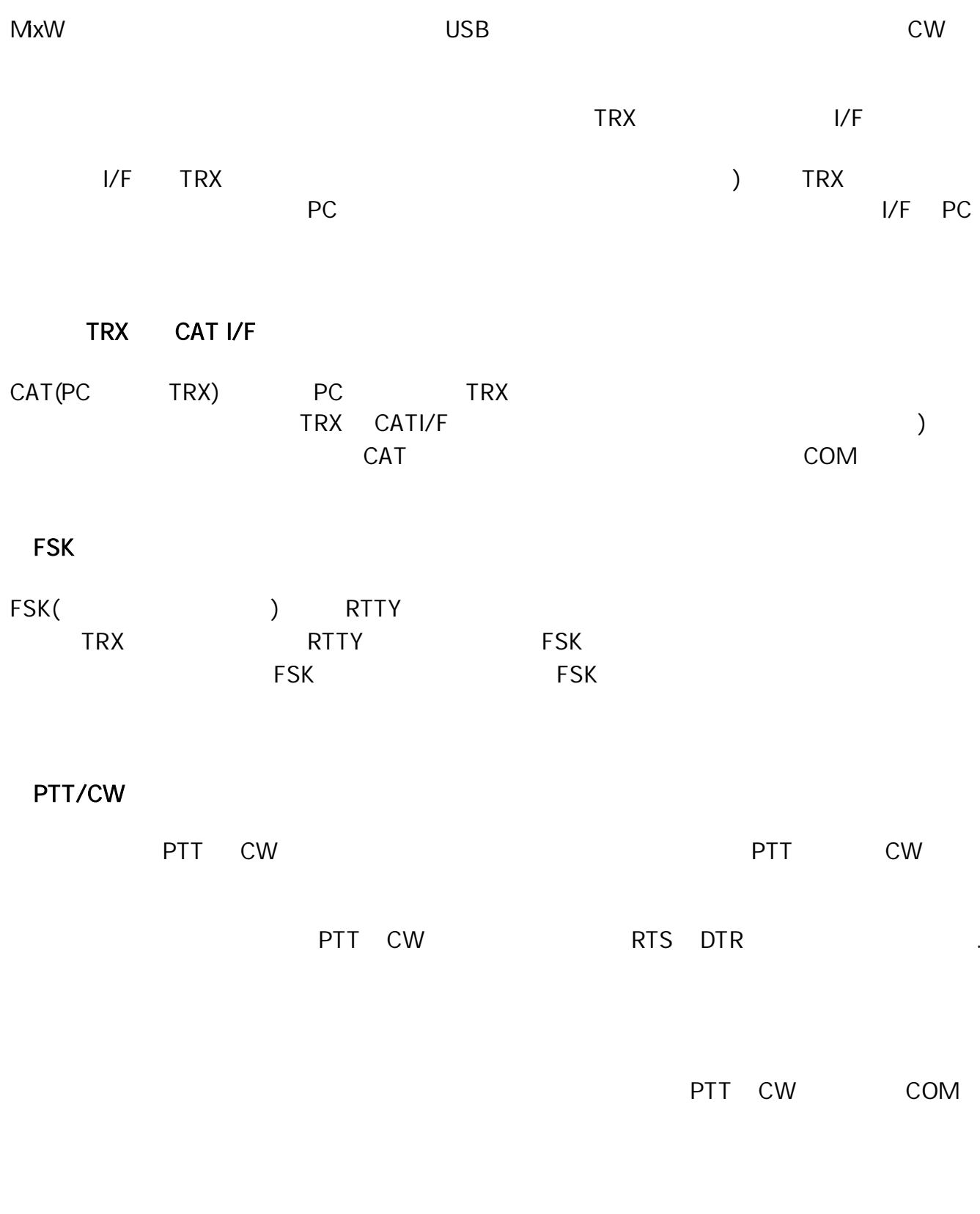

TNCs COM (TXD/RXD/RTS/CTS)

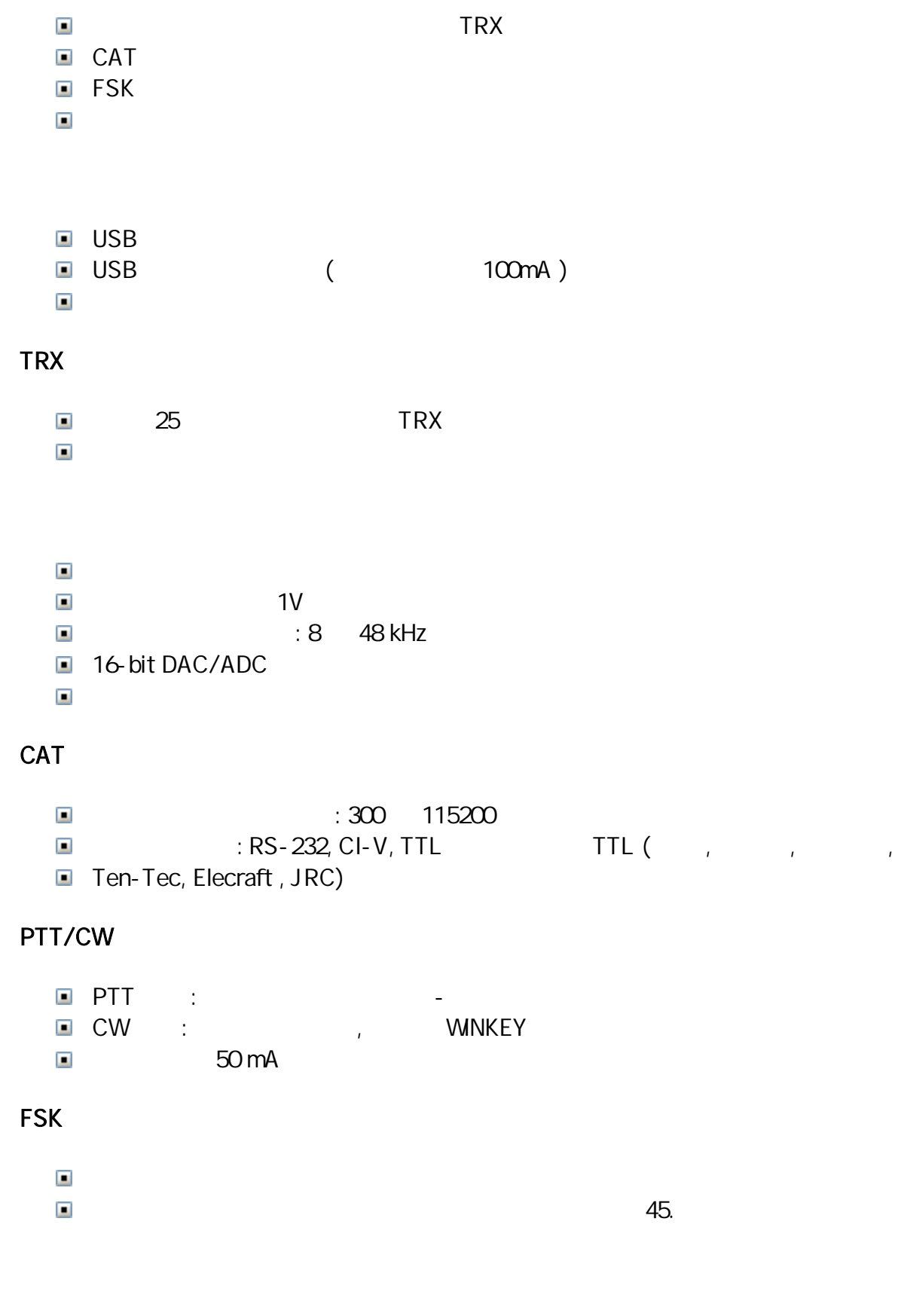

- x 300-115200
- x RS-232 (TXD/RXD/RTS/CTS)
- USB 1.1 USB 20  $\Box$ Windows 98/ME/2000/XP/2003/Vista Mac OS, Linux $\Box$

45.

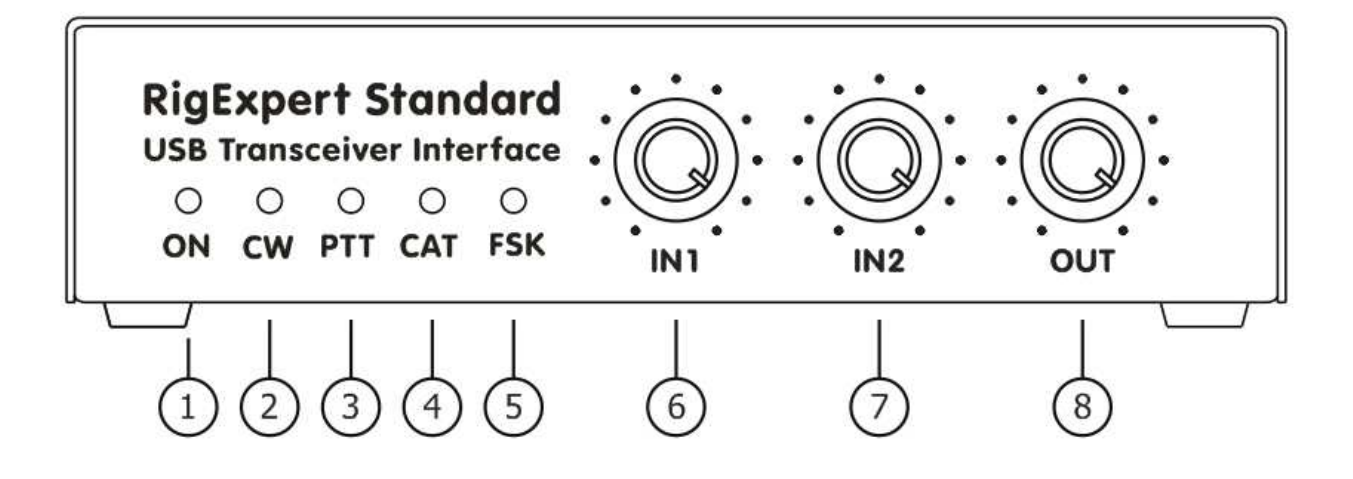

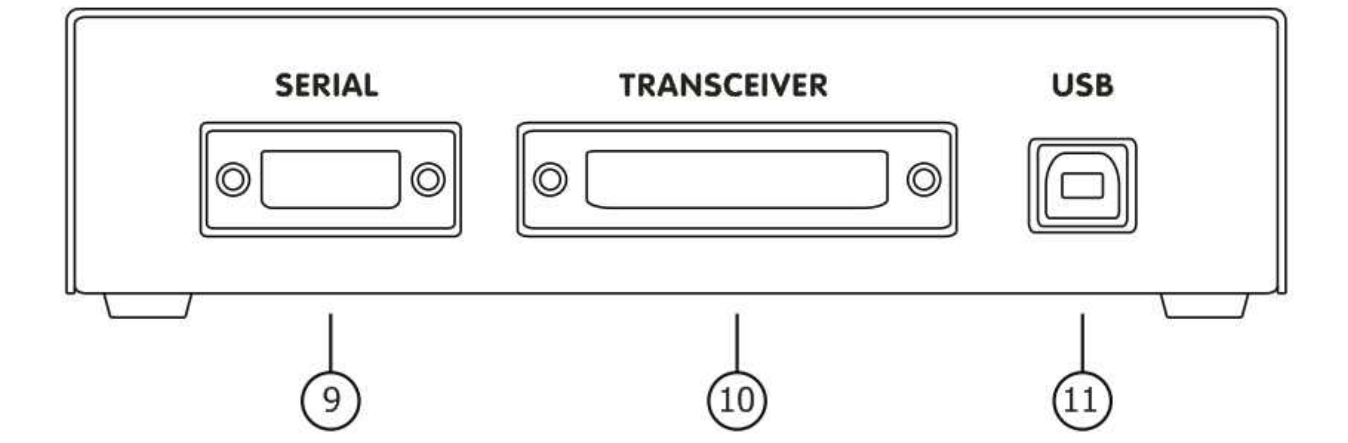

1. ON -

- 2. CW CW
- 3. PTT TRX

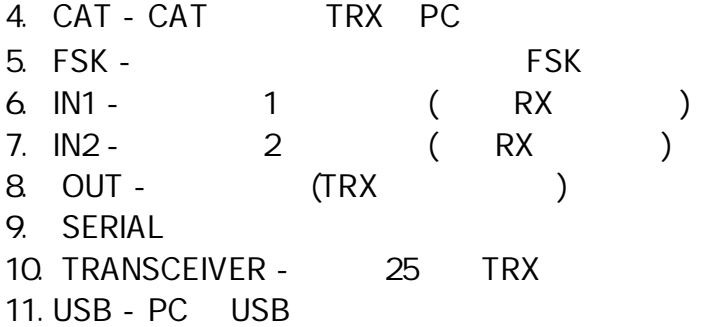

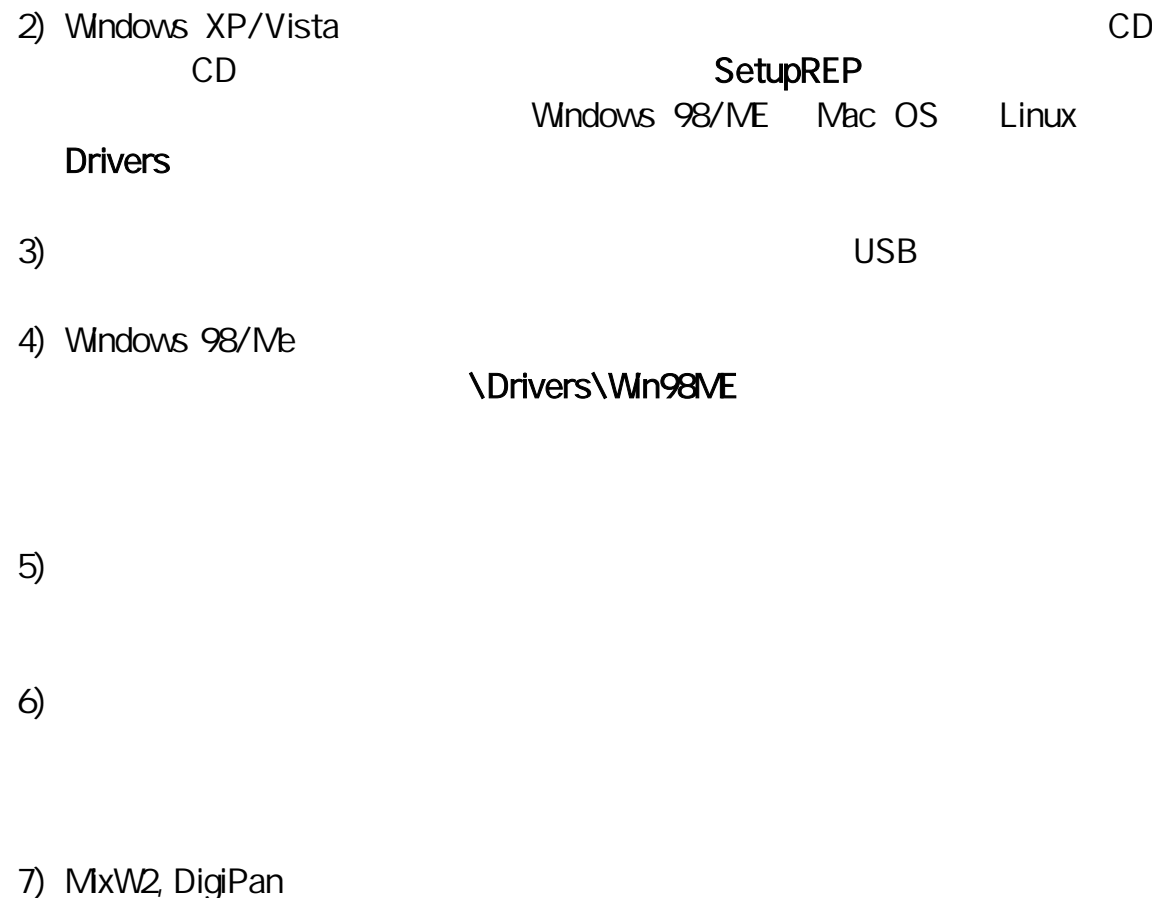

8) www.rigexpert.ua

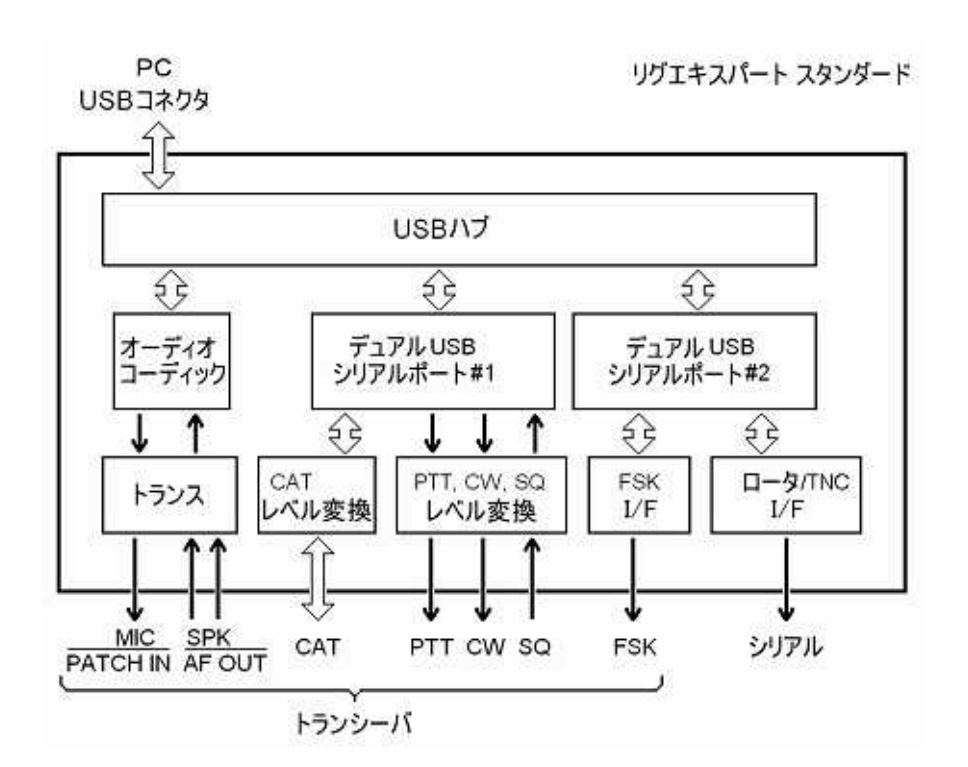

**Drivers** 

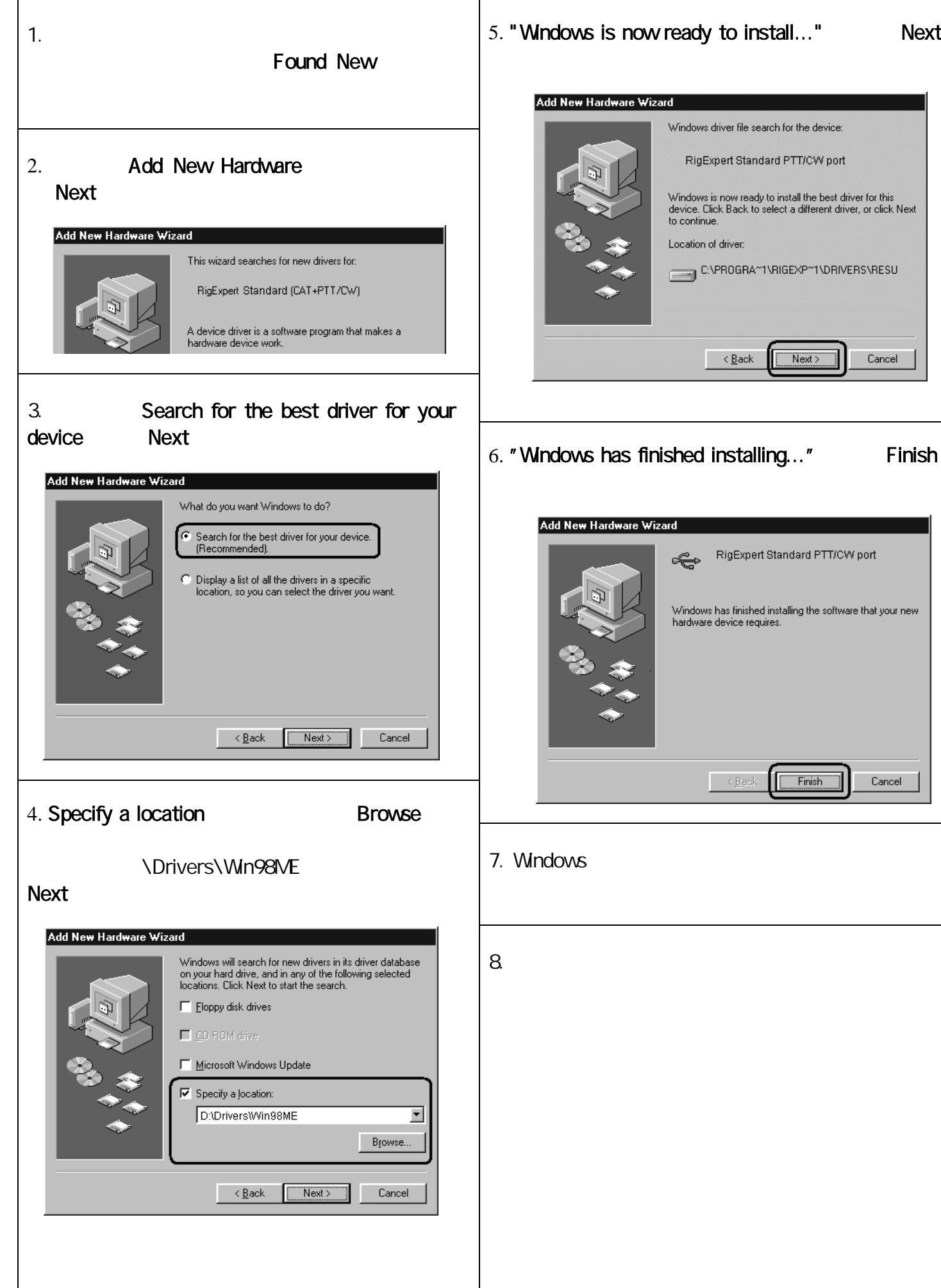

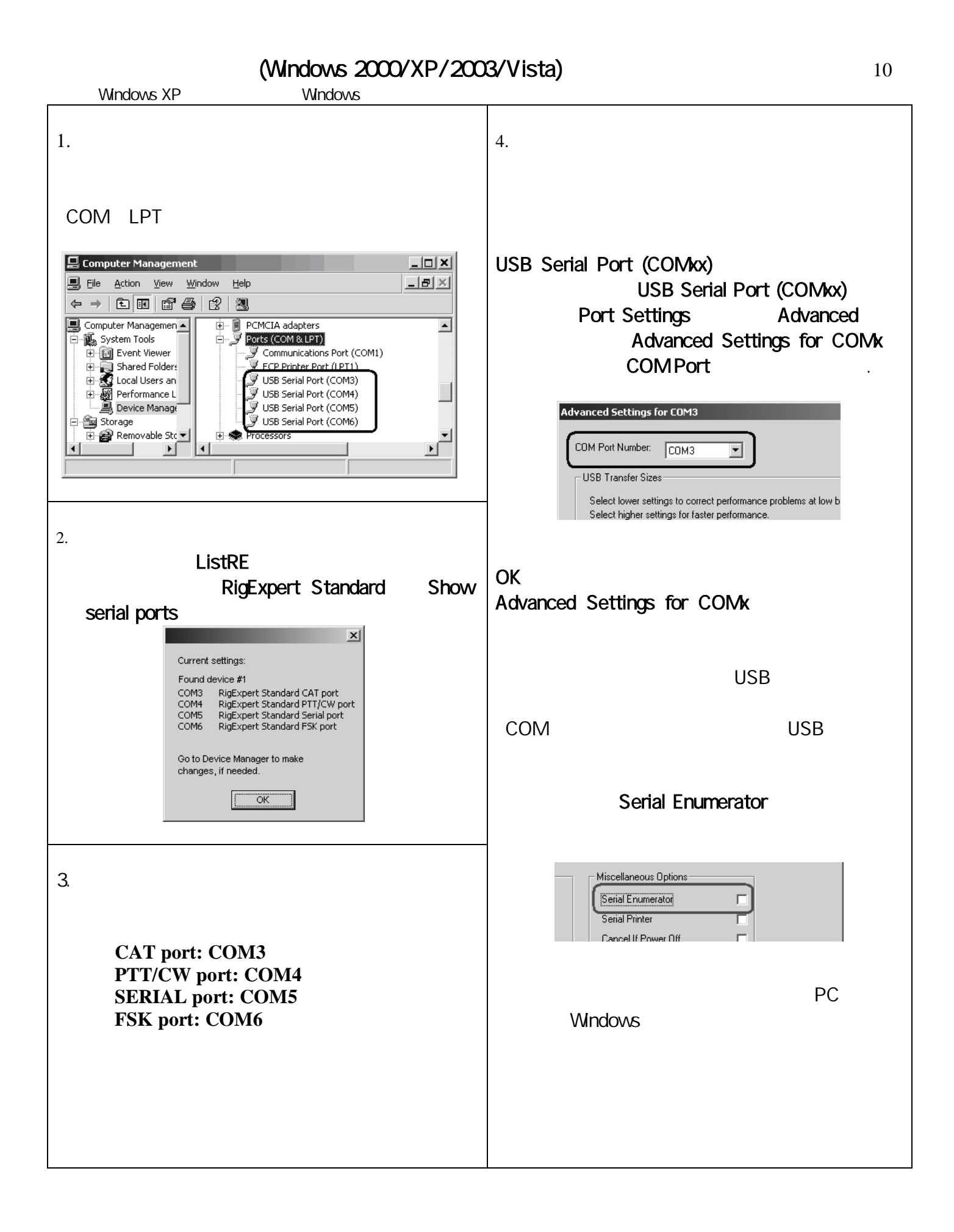

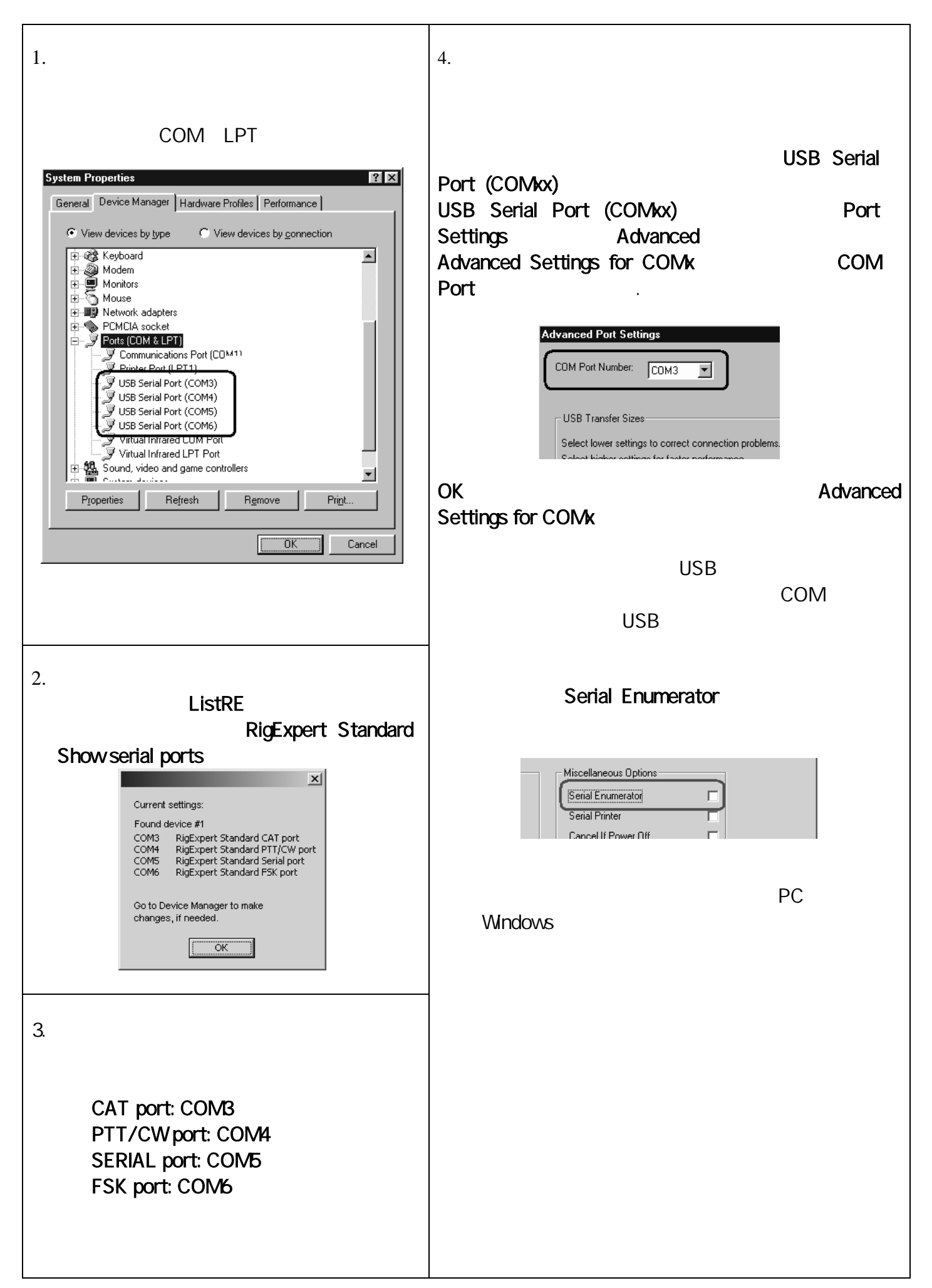

## **CAT**

- $\bullet$  CAT
- $\bullet$ 
	- CAT RTS DTR

#### PTT CW

- PTT/CW
- x RST PTT
- DTR CW
- $\bullet$

#### $FSK$

- $\bullet$  FSK
- FSK 45.45

## x シリアル ポート

- x RTS/CTS DTR/DSR
- USB Audio CODEC preferred sound card **MWARI**
- $\bullet$

## CAT PTT/CW COM CAT PTT/CW M CI-V PACKET PACKET PKT CW

## MxW 2  $13$

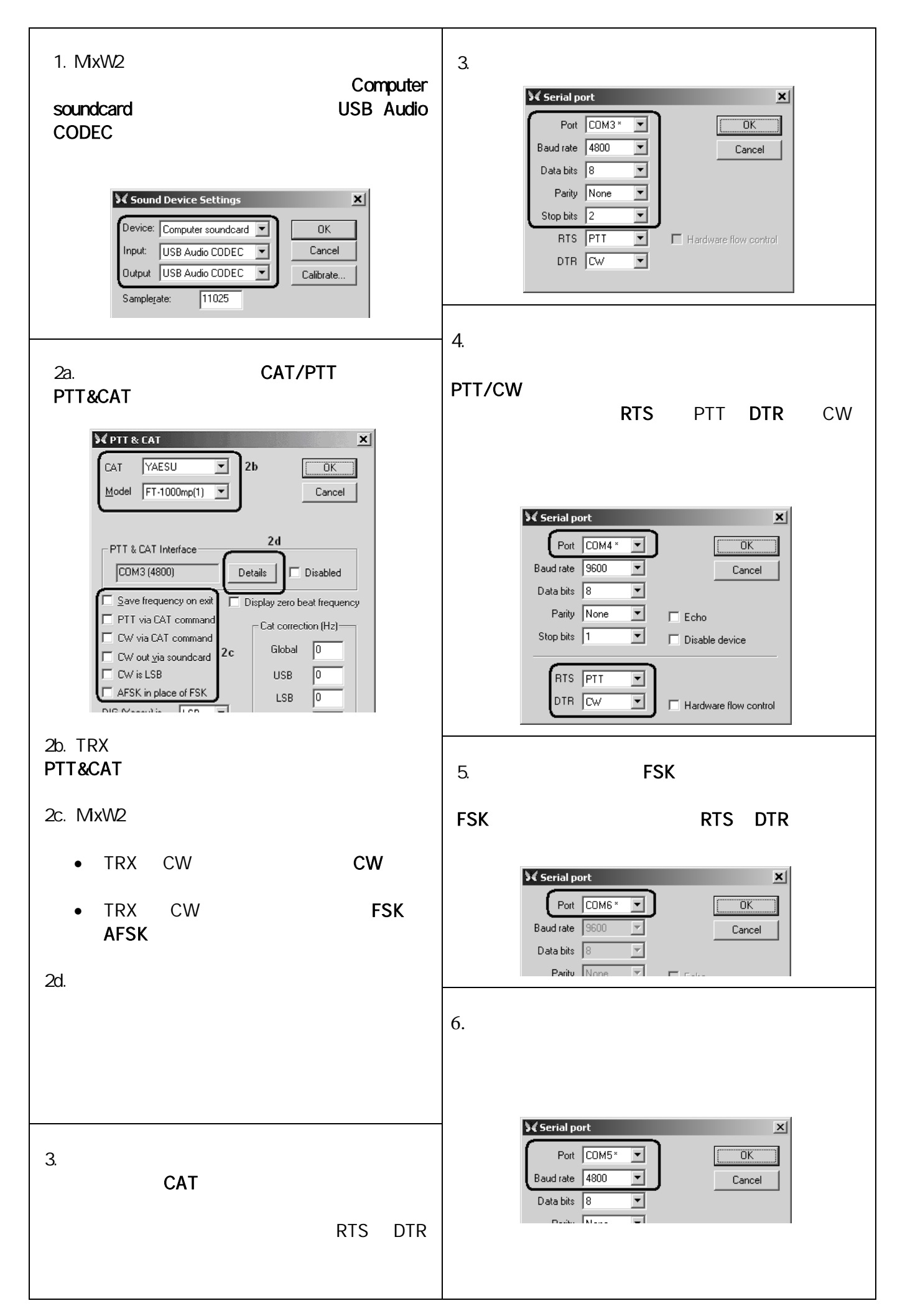

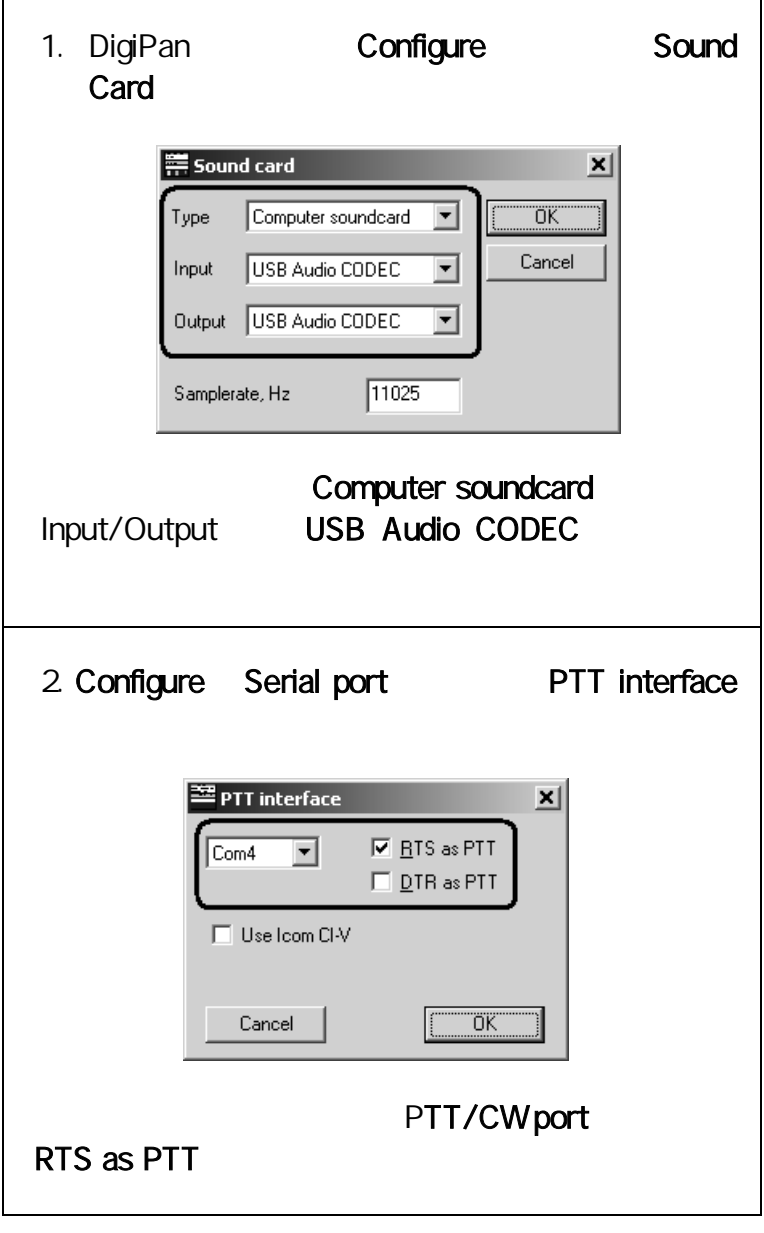

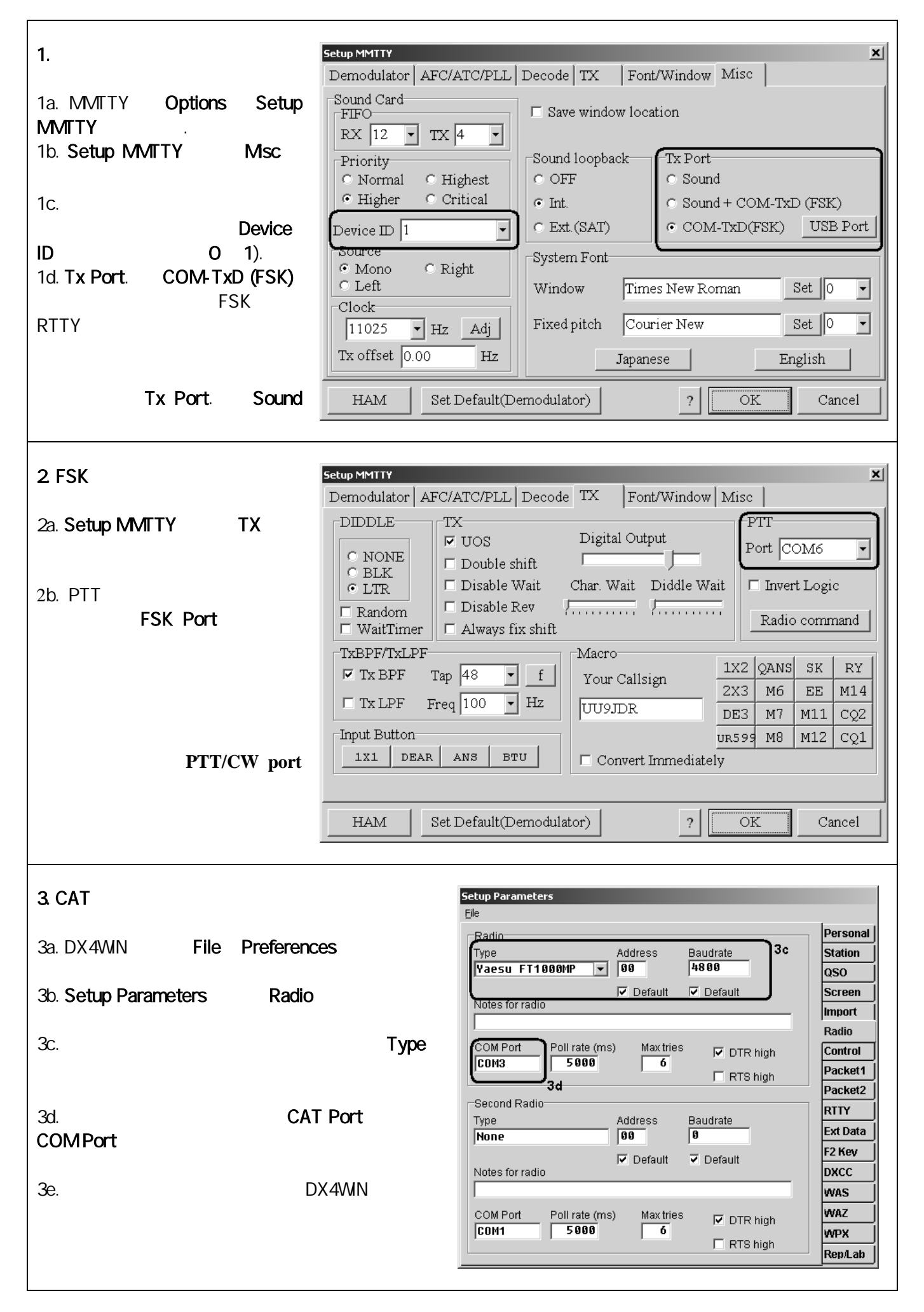

Sysop **EchoLink** 

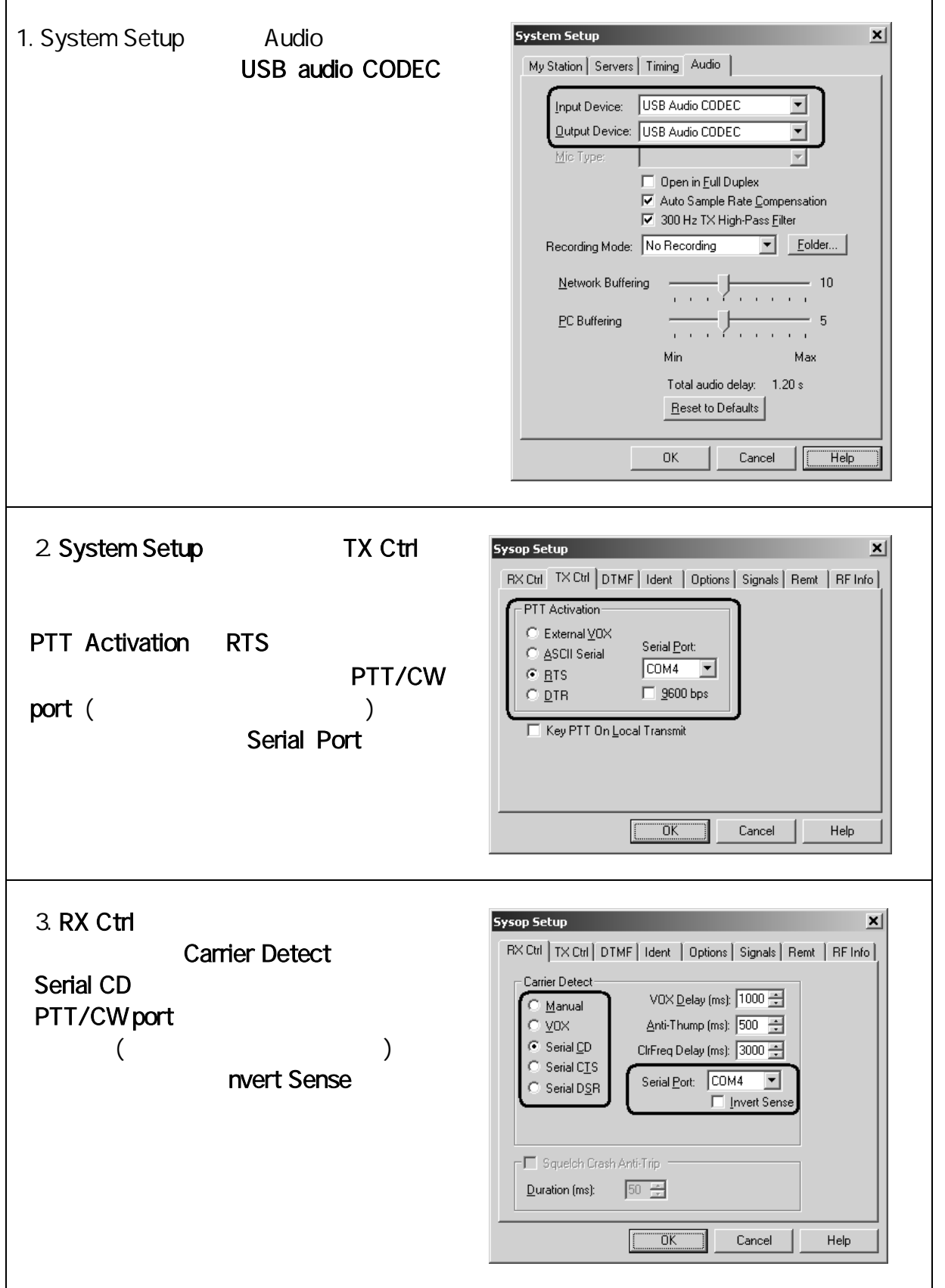

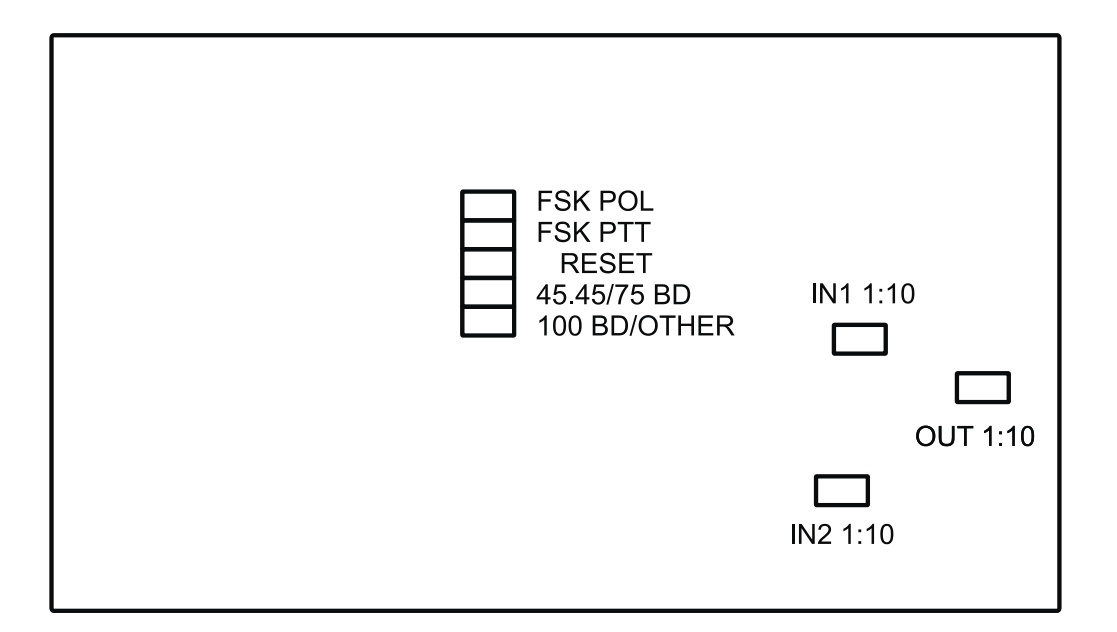

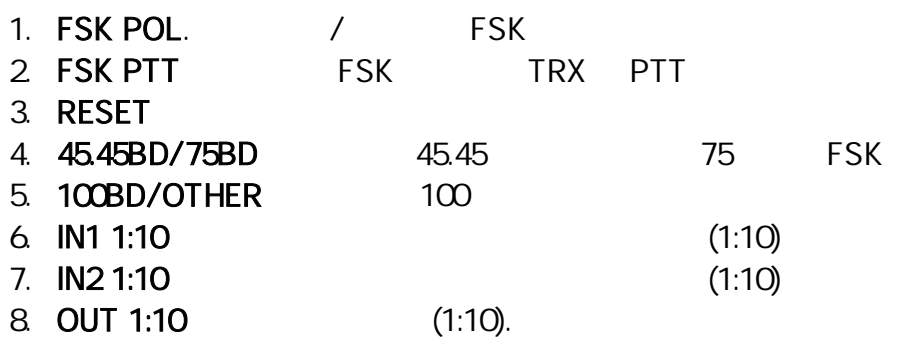

- FSK PTT ON
- OFF
- FSK 45.45

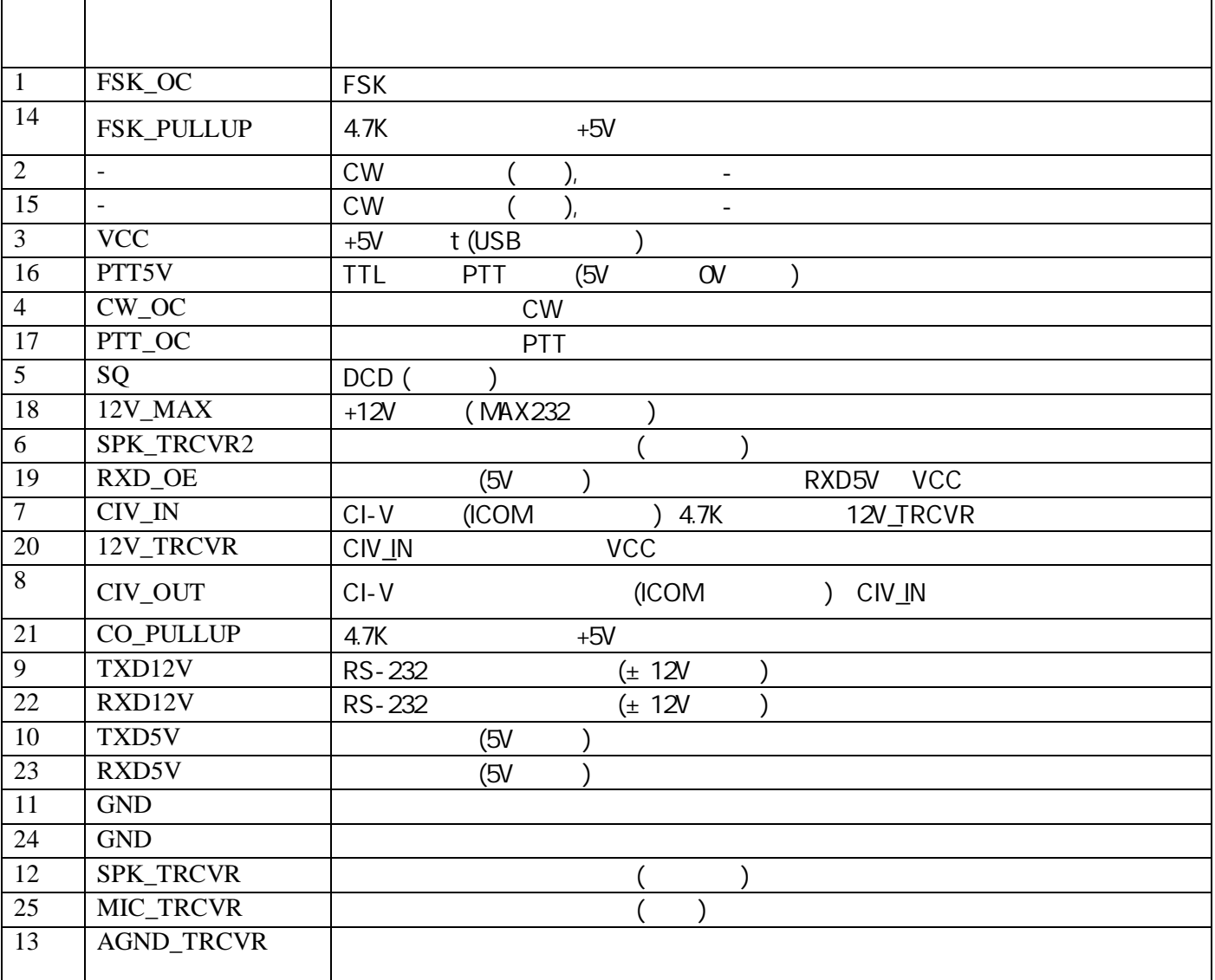

# www.rigexpert.ua

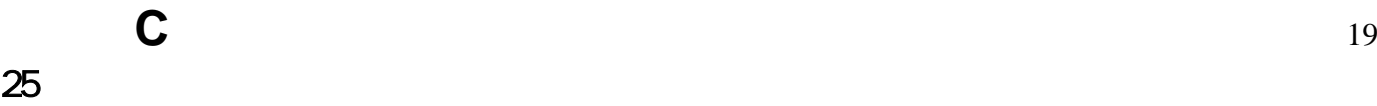

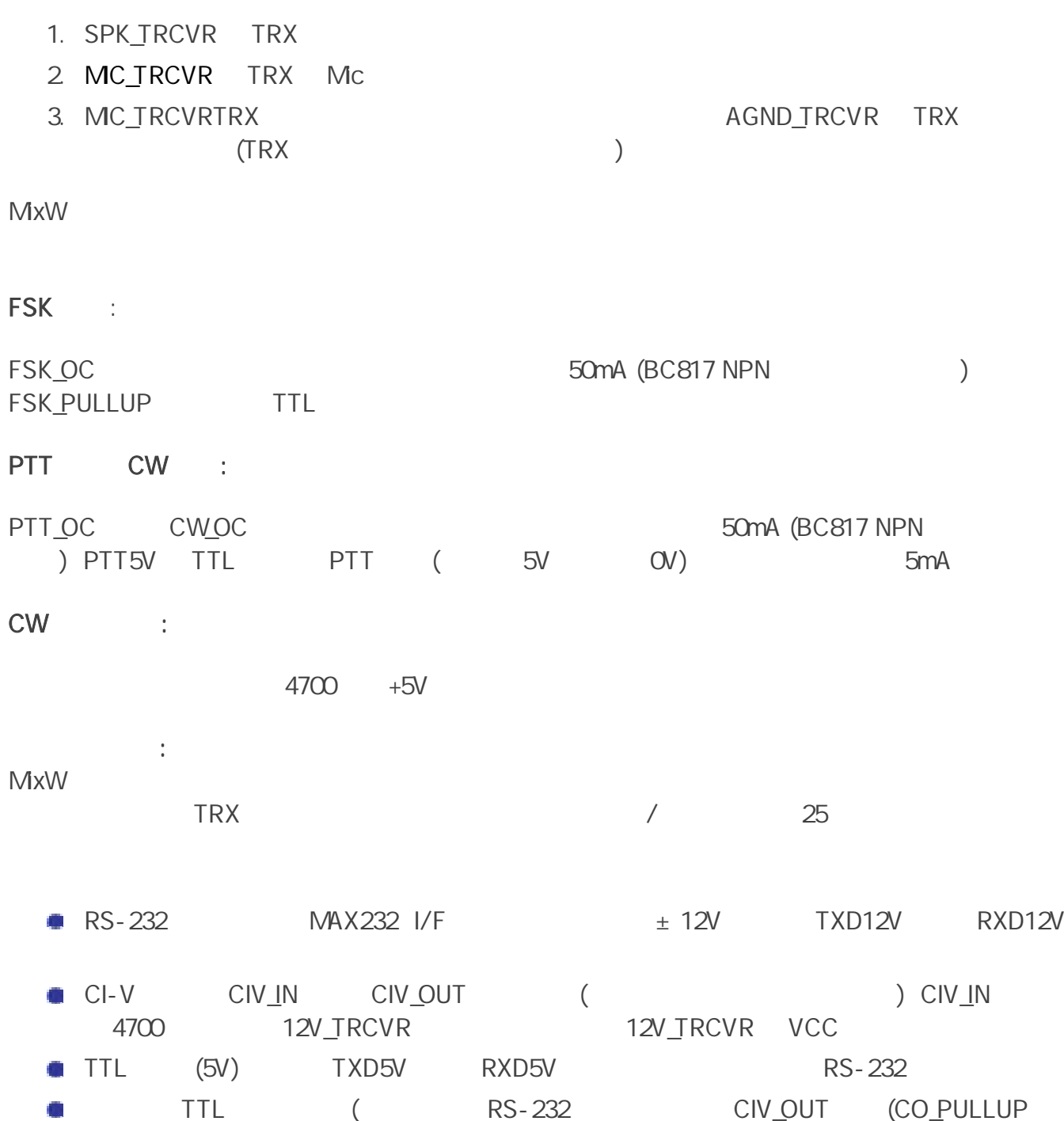

) CIV\_IN (12V\_TRCVR VCC ) RXD\_OE (RXD5V VCC

Copyright © 2007 Rig Expert Ukraine Ltd.

RigExpert is a registered trademark of Rig Expert Ukraine Ltd.